# **Neukonzept für die EDV-Bewirtschaftung des Fernmeldematerials**

- Autor(en): **Wiederkehr, Alois / Birrer, Kurt**
- Objekttyp: **Article**
- Zeitschrift: **Technische Mitteilungen / Schweizerische Post-, Telefon- und Telegrafenbetriebe = Bulletin technique / Entreprise des postes, téléphones et télégraphes suisses = Bollettino tecnico / Azienda delle poste, dei telefoni e dei telegrafi svizzeri**

Band (Jahr): **63 (1985)**

Heft 10

PDF erstellt am: **22.07.2024**

Persistenter Link: <https://doi.org/10.5169/seals-875408>

### **Nutzungsbedingungen**

Die ETH-Bibliothek ist Anbieterin der digitalisierten Zeitschriften. Sie besitzt keine Urheberrechte an den Inhalten der Zeitschriften. Die Rechte liegen in der Regel bei den Herausgebern. Die auf der Plattform e-periodica veröffentlichten Dokumente stehen für nicht-kommerzielle Zwecke in Lehre und Forschung sowie für die private Nutzung frei zur Verfügung. Einzelne Dateien oder Ausdrucke aus diesem Angebot können zusammen mit diesen Nutzungsbedingungen und den korrekten Herkunftsbezeichnungen weitergegeben werden.

Das Veröffentlichen von Bildern in Print- und Online-Publikationen ist nur mit vorheriger Genehmigung der Rechteinhaber erlaubt. Die systematische Speicherung von Teilen des elektronischen Angebots auf anderen Servern bedarf ebenfalls des schriftlichen Einverständnisses der Rechteinhaber.

### **Haftungsausschluss**

Alle Angaben erfolgen ohne Gewähr für Vollständigkeit oder Richtigkeit. Es wird keine Haftung übernommen für Schäden durch die Verwendung von Informationen aus diesem Online-Angebot oder durch das Fehlen von Informationen. Dies gilt auch für Inhalte Dritter, die über dieses Angebot zugänglich sind.

Ein Dienst der ETH-Bibliothek ETH Zürich, Rämistrasse 101, 8092 Zürich, Schweiz, www.library.ethz.ch

## **http://www.e-periodica.ch**

# Neukonzept für die EDV-Bewirtschaftung des Fernmeldematerials

Alois WIEDERKEHR und Kurt BIRRER, Bern

Zusammenfassung. Die PTT-Betriebe führen in 20 Lagern für Fernmeldematerial etwa 30 000 Artikel mit einem Lagerwert von mehr als 300 Mio Fr. Eine rationelle Lagerführung ist nur mit Hilfe der EDV möglich. So setzen die PTT-Betriebe seit den 60er Jahren auf dieses wertvolle Hilfsmittel. Seit 1971 steht das Informationssystem Matico FM in trieb, das nach 14 Jahren guter Dienste überarbeitet und neu projektiert wird. Die Verfasser geben einen Überblick über das heutige und das neue EDV-System und zeigen anschliessend das gehen bei der Projektierung und Realisierung der neuen EDV-Verarbeitung.

#### Nouvelle conception de la gestion informatique du matériel des communications

Résumé. L'Entreprise des PTT gère, dans 20 magasins du matériel des télécommunications, quelque 30 000 articles d'une valeur supérieure à 300 millions de francs. Une gestion rationelle des stocks n'est possible qu'à l'aide du TED. Les PTT misent donc sur ce précieux auxiliaire depuis les années de 1960. Le système d'information Matico FM est en service depuis 1971 et, après <sup>14</sup> ans de bons services, il est présentement remanié et fait l'objet d'un nouveau projet. Les auteurs donnent un aperçu du système actuel et du nouveau. Ils montrent ensuite le processus d'établissement du projet et de la réalisation du nouveau traitement informatique.

### Nuovo concetto di gestione EED del materiale delle telecomunicazioni

Riassunto. Nei 20 magazzini del materiale per le telecomunicazioni, l'Azienda delle PTT tiene circa <sup>30</sup> 000 articoli per un valore che supera i 300 milioni di franchi. La gestione razionale di questi magazzini è possibile solo con l'elaborazione elettronica dei dati (EED), adottata dall'Azienda delle PTT già negli anni sessanta. Nel 1971 fu introdotto il sistema di informazione Matico FM, che ora, dopo <sup>14</sup> anni di ottimi servizi, è necessario rielaborare. Gli autori illustrano sinteticamente i due sistemi EED, quello attuale e quello futuro, e mostrano quindi come si <sup>è</sup> proceduto per progettare <sup>e</sup> realizzare il nuovo sistema.

### <sup>1</sup> Einleitung

Die Fernmeldedienste der Schweizerischen PTT-Betriebe beschaffen jährlich für 1,4 Mia Franken Fernmeldematerial. Mit 20 Vorratslagern in der ganzen Schweiz wird die rechtzeitige Versorgung der Bau- und Betriebsdienste sowie der konzessionierten Telefoninstallateure mit Fernmeldematerial sichergestellt. Gelagert werden etwa 30 000 Artikel für den unter- und oberirdischen nienbau, wie Kabel, Telefonstangen, Kunststoffrohre usw., Teilnehmerapparate, Mess- und Prüfgeräte, Material für den Bau und Betrieb von Radio- und Fernsehanlagen, Betriebs- und Unterhaltsmaterialien sowie Werkzeuge. Ganze Anlagen wie Telefonzentralen sowie sper-Güter werden nicht eingelagert, sondern direkt an den Einsatzort geliefert. Der Wert des Lagermaterials beträgt mehr als 300 Mio Franken.

Die PTT-Betriebe messen der optimalen Materialbewirtschaftung grosse Bedeutung zu. So wurde dazu bereits in den frühen 60er Jahren die elektronische Datenverarbeitung (EDV) eingesetzt. 1971 konnte ein Informationssystem zur Bewirtschaftung des Fernmeldematerials kurz *IS Matico FM* genannt – in Betrieb genommen wer-

### <sup>2</sup> Ist-Zustand

### <sup>21</sup> Organisation der Lagerwirtschaft

Den Fernmeldediensten ist die Hauptabteilung Fernmeldematerial (FM) angegliedert. Ihr obliegt u. a. der zentrale Einkauf, die Lagerung und Verteilung des gesamten Fernmeldematerials für die ganze Schweiz und das Fürstentum Liechtenstein.

Zentrale Annahmestelle des Lagermaterials ist das Zentrallager in Bern. Dieses versorgt die über das Gebiet der ganzen Schweiz verteilten <sup>18</sup> Kreislager und das gionallager Urdorf in monatlichen Vorratsergänzungen mit dem benötigten Material. Zwischenlieferungen den die Ausnahme.

Die Kreislager befinden sich am Sitz der <sup>17</sup> Fernmelde kreisdirektionen (FKD). Ein zusätzliches Lager besteht topographisch bedingt – in St. Moritz. Diese Lager führen die Feinverteilung des Materials zu Baustellen, an Konzessionäre und an das PTT-eigene Betriebspersonal durch. Schwere und sperrige Güter werden vom ranten direkt an die Kreislager oder auf die Baustellen geliefert. Im Regionallager Urdorf ist die Baustellenversorgung mit Linienmaterial der drei Fernmeldekreisdirektionen Rapperswil, Winterhur und Zürich regional zusammengefasst. Figur 1 zeigt die Standorte der Materiallager.

### 22 Eingesetzte EDV-Anlage

Für die Lagerbewirtschaftung wird kein eigener Computer eingesetzt, sondern eine im Elektronischen Rechenzentrum (ERZ) PTT vorhandene Anlage mitbenützt. Gegenwärtig läuft die Matico-Verarbeitung auf einer IBM-3081-Anlage mit 24 Megabytes Hauptspeicher. Zusätzlich steht folgende Hard- und Software zur Verfügung:

### **Hardware**

- IBM-3350-Grossraumplattenspeicher, wovon zwei Plattenstapel (disk drives) für die Datenbank des IS Matico FM reserviert sind, was einer Speicherkapazität von 635 Mio Bytes entspricht.
- IBM-3705-Kontrolleinheit und IBM-2711-Anschlusseinheit (line adapter) für die Datenfernverarbeitung
- 33 Datenstationen Ericsson, Alfaskop

### **Software**

- Betriebssystem der EDV-Anlage OS/MVS
- Betriebssystem der Datenfernverarbeitung TCAM
- Datenbankorganisation VSAM
- Anwenderprogramme:
	- Datenfernverarbeitung: ein Hauptprogramm mit 42 Unterprogrammen

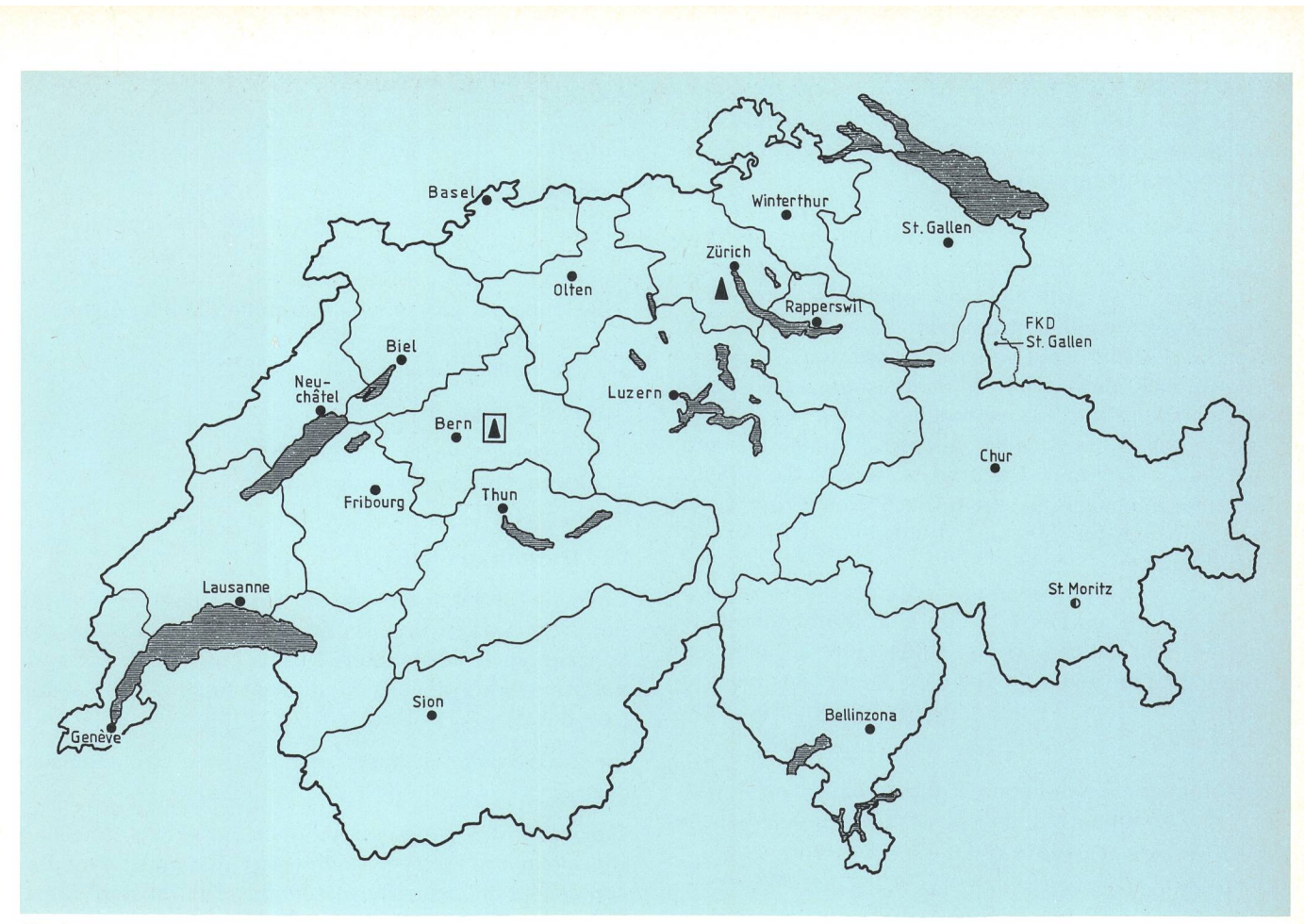

### Fig. <sup>1</sup>

Standorte der Materiallager der Fernmeldedienste und deren Einzugsgebiete

- [X] Zentrallager
- Regionallager
- Batch-Verarbeitung: 38 Hauptprogramme mit 107 Unterprogrammen
- Programmiersprache: meist Cobol
- Übertragungscode: EBCDIC

### 23 EDV-Verarbeitung

### Batch- Verarbeitung

Täglich werden alle anfallenden Materialbelege an das ERZ PTT gesandt und dort auf den bestehenden Datensammelsystemen erfasst. In den Abendstunden erfolgt in einer Stapelverarbeitung (batch) die Plausibilitätskontrolle aller Eingabedaten und deren Verbuchung in der Datenbank. Gleichzeitig finden die Monatsabschlüsse je Lager und das Ableiten von Auswertungen statt.

### **Datenbank**

Die Datenbank besteht aus sieben hierarchisch aufgebauten Datenbankfiles, die durch zahlreiche Verknüpfungen untereinander verkettet sind. Sie geben Auskunft über Sortimentsangaben, Bestände, Umsätze, Bewegungen, Prognosedaten, Lieferanten, Aufträge, Beschaffungsanträge und Inventare.

### Datenstationen (Online-Betrieb)

Bei jedem Lager und bei den Beschaffungsstellen sind Datenstationen mit Verbindung zur Computeranlage im

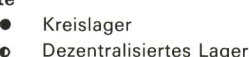

**Baunetzgrenze** 

ERZ PTT eingerichtet. Sie erlauben das Abrufen der in der Datenbank gespeicherten Daten (Online-Anfragen), die Eingabe von Datenbankveränderungen (Verbuchung in Batch-Verarbeitung) sowie die Meldungsvermittlung zu den an das Matico FM angeschlossenen Datenstatio-

### Hauptfunktionen

nen.

Die EDV-Verarbeitung erfüllt folgende wichtigste tionen:

- Bestandesführung/Inventar
- Bedarfsvorhersage und Bestellmengenrechnung
- Auslösen von Beschaffungsanträgen
- Auftrags- und Terminüberwachung
- Lagerergänzung der Regional-/Kreislager
- Lageranalysen
- Gezielte Auskünfte mit Anfragen über Terminals und Auswertungen
- Sicherstellen von Daten für das betriebliche Rechnungswesen
- Ermitteln der Verrechnungspreise

Das System ist bereits früher eingehend beschrieben worden [1], Ebenso wurde <sup>1982</sup> über die Erfahrungen mit dem IS Matico berichtet [2],

### <sup>3</sup> Mängel des heutigen Systems

Die heutige EDV-Verarbeitung ist bereits 14jährig. Sie hat sich sehr gut bewährt, stösst nun aber an die Grenzen ihrer Leistungsfähigkeit.

Die wichtigsten Mängel sind:

- Neue Aufgaben lassen sich nur noch mit grossem Aufwand in die bestehenden Programme einbauen
- Der Wunsch nach Echtzeitverarbeitung kann mit dem heutigen Ablauf nicht verwirklicht werden
- Durch eine dezentrale Datenerfassung lassen sich verschiedene Belege vermeiden, oder sie können durch das System selbst aufbereitet und dezentral ausgedruckt werden. Dadurch lassen sich die Arbeitsabläufe rationeller gestalten. Diese Umstellung würde aber im heutigen Matico FM aufwendige Anpassungen bedingen
- Die im Einsatz stehende Systemsoftware erlaubt nicht, neue Programme, Mittel und Methoden setzen, wie Steuerung von Bildschirmtransaktionen, Leitungsüberwachung, Telepac, Datenbankmanagement, Programmierhilfen, Zugriffe auf andere Datenbanken usw.

Kostenberechnungen haben ergeben, dass eine Anpassung des heutigen Matico FM an die neuen Wünsche ebensoviel kosten würde wie ein Neukonzept.

### <sup>4</sup> Beschreibung des Neukonzeptes

#### <sup>41</sup> Ziele

Das Neukonzept soll folgende wichtigste Ziele erfüllen:

- Das System muss die heutige Verarbeitung ersetzen und darf für den Benutzer keine Verschlechterung bringen
- Die Daten werden neu dezentral erfasst und real-time verbucht
- Belege werden sofern noch nötig nach Möglichkeit durch das System selbst erstellt und dezentral auf neutrale Papiergarnituren ausgedruckt
- Verschiedene dringende Neuerungen sind bereits in der ersten Realisierungseinheit zu verwirklichen
- Die Anzahl der Datenstationen soll wesentlich erhöht und vermehrt auf Dienste ausserhalb der Lagerwirtschaft ausgedehnt werden
- Neue EDV-Mittel und -Methoden sollen eingesetzt werden (strukturierte Programmierung, Programm-Generatoren wie Delta, konzeptioneller Datenbank-Design, Software-Paket für den Aufbau und den terhalt von Test-Datenbanken)
- Die zeitliche Verfügbarkeit des Systems ist auszudehnen
- Mit den Matico-Datenstationen soll als Zusatzfunktion die Textverarbeitung ermöglicht werden.

### 42 EDV-System

Bei der Einführung des Neukonzeptes Matico wird gende Anlage des ERZ PTT mitbenützt:

### **Hardware**

- IBM-3081 -Anlage mit 24-MBytes-Hauptspeicher
- Grossraumspeicher IBM <sup>3380</sup>
- Kontrolleinheit IBM <sup>3725</sup>
- 210 Bildschirme, meist Ericsson Alfaskop

**Software** 

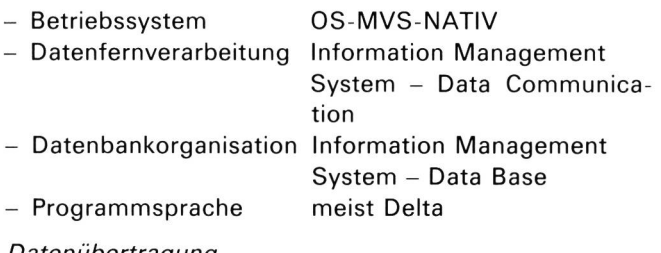

Datenübertragung

- Übertragungscode EBCDIC

- Anwendung der Paketvermittlung Telepac

### 43 Datenbank (DB)

Die neue Datenbank wurde mit der Methode für Analyse und dem Design von Dr. M. Vetter, IBM, anhand des konzeptionellen Datenbank-Design entwickelt, und zwar aufgrund eines Modells mit direkter Analyse der Realität (top-down).

Im Neukonzept kennen wir folgende Datenbanken (Fig. 2):

Die Artikel-DB (A-DB) beschreibt die Artikel detailliert (Bezeichnung, Preis, Gewicht usw.). Zudem sind die standes- und Verbrauchsdaten der Zentral- und Kreislager gespeichert.

Logische Verbindungen bestehen zur Lieferanten-, zur Auftrags- und zur Beschaffungs-DB.

In der Auftrags-DB (B-DB) sind die einzelnen Aufträge an Lieferanten beschrieben. Zusätzlich enthält sie Daten über die geplanten oder gelieferten Teilsendungen je Auftrag sowie über das Material, das den Lieferanten zum Einbau in neue Produkte abgegeben wurde.

Die Lieferanten-DB (C-DB) enthält die detaillierte Beschreibung der Lieferanten.

Die Beschaffungs-DB (D-DB) enthält die maschinell errechneten Beschaffungsdaten und dient als Basis für die Auslösung der Aufträge.

In der Bewegungs-DB (E-DB) werden alle Bewegungen gespeichert, die den Bestand eines Artikels verändern.

Die Inventar-DB (F-DB) enthält die Sach- und Wertinventare für Werkzeuge, Mess- und Prüfgeräte.

Die Überwachungs-DB (G-DB) dient dem Überwachen der Materialverschiebungen (rollendes Material, vationen, Nachsendungen).

Mit der Terco-DB (H-DB) werden die Daten für Teilnehmerapparate im Verkehr Installationsdienst – Materialdienst - Konzessionär - Kunde überwacht.

Die Konzessionärs-DB (I-DB) enthält die Konzessionäradressen

Auf der Gewichts-DB (J-DB) wird das Gewicht der Materiallieferungen des Regionallagers Urdorf gespeichert. Es wird für den optimalen Fahrzeugeinsatz für transporte benötigt.

Die History-DB (K-DB) gibt Auskunft über die Aufträge, Bestände und Verbräuche der letzten fünf Jahre.

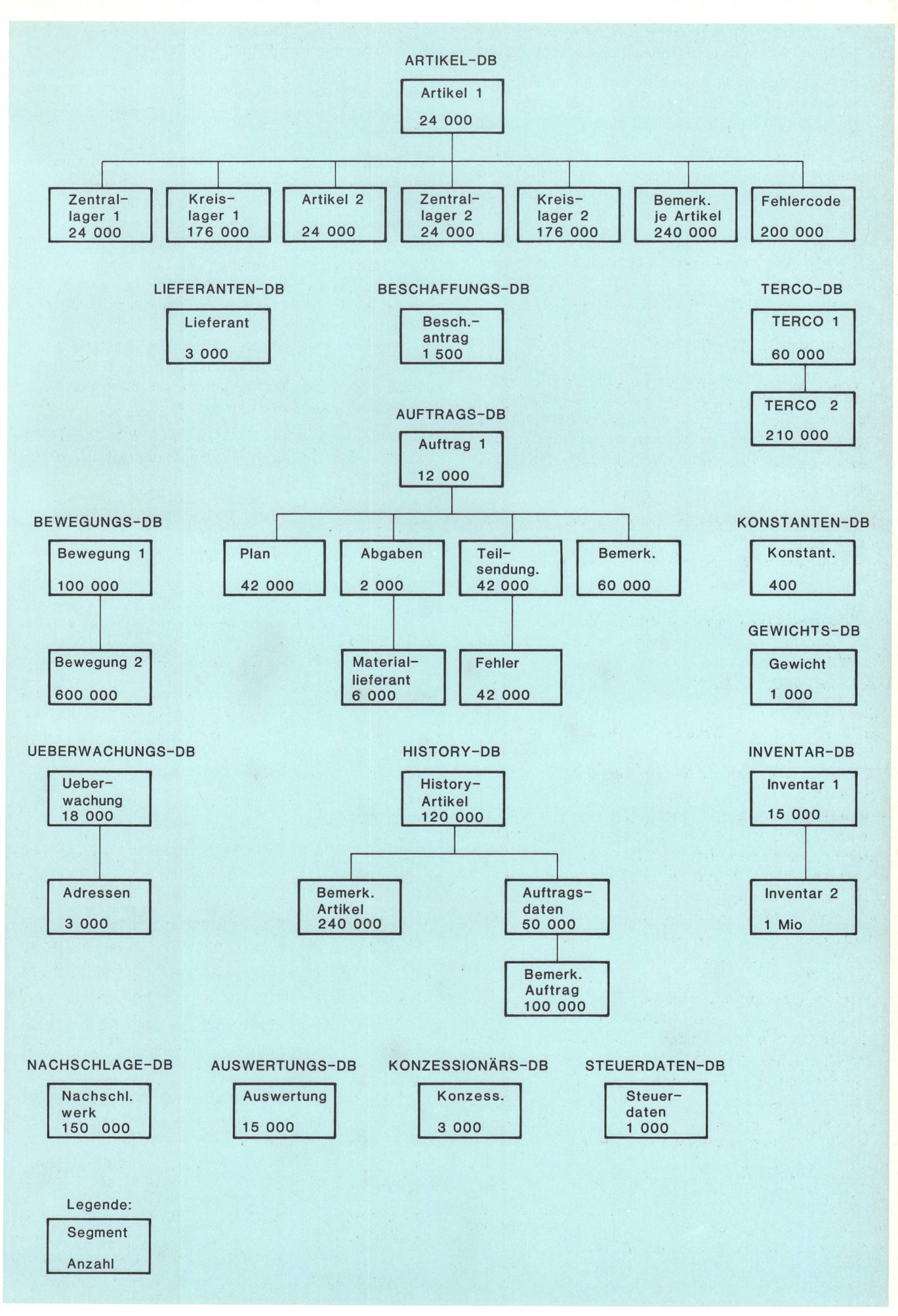

#### Fig. 2 Übersicht über die verschiedenen Datenbanken

Auf der Nachschlagewerk-DB (L-DB) wird der lückenlose Nachweis aller Online-Transaktionen festgehalten.

Die Auswertungen, die während des online-Betriebes anfallen, werden auf der AW2-DB (M-DB) gespeichert und am Abend in der Stapelverarbeitung (batch) geben.

Die Konstanten-DB (N-DB) speichert die von verschiedenen Programmen benutzten und oft ändernden Konstanten.

Die Steuer-DB (O-DB) steuert die tägliche batch-Verarbeitung mit den Abschlüssen und allen variablen wertungen.

### 44 Online-Verarbeitung

Die im IS Matico zu verbuchenden Daten werden dezentral auf Bildschirmen erfasst. Alle betroffenen Betriebsstellen sind mit Datenstationen und Druckern ausgerüstet. Beim Entwerfen der Masken wurde der einfachen Bedienung grosse Bedeutung beigemessen. So sind die

Masken für die Bildschirm-Transaktionen so weit als möglich auf die Betriebsabläufe abgestimmt. Eine klare Dreiteilung in Kopf, Eingabedaten und System-/Fehlermeldungen sowie unterschiedliche Lichtintensität leichtert das Arbeiten mit den Masken. Figur 3 zeigt eine Bildschirmtransaktion.

Die Daten werden sofort nach Eingabe und Übermittlung an das zentrale EDV-System geprüft und in der Datenbank verbucht. Fehlerhafte Daten werden auf der Maske gekennzeichnet. Zusätzlich gibt ein Text Auskunft über die Art des Fehlers. Da oft hintereinander die gleichen Transaktionen benötigt werden, wird nach einer Verbuchung automatisch eine gleiche, jedoch leere Maske auf den Bildschirm projiziert, damit sich die nächste Transaktion sofort eingeben lässt. Eine beitung in zwei Schritten (Eingabe, Bestätigung der Richtigkeit, Befehl zum Verbuchen) erfolgt nur bei sonders wichtigen Transaktionen, wie beim Löschen eines Artikels oder Lieferanten.

Den Wechsel von einer Maske zu einer anderen unterstüzt das System durch eine Funktionstaste. Nach dem

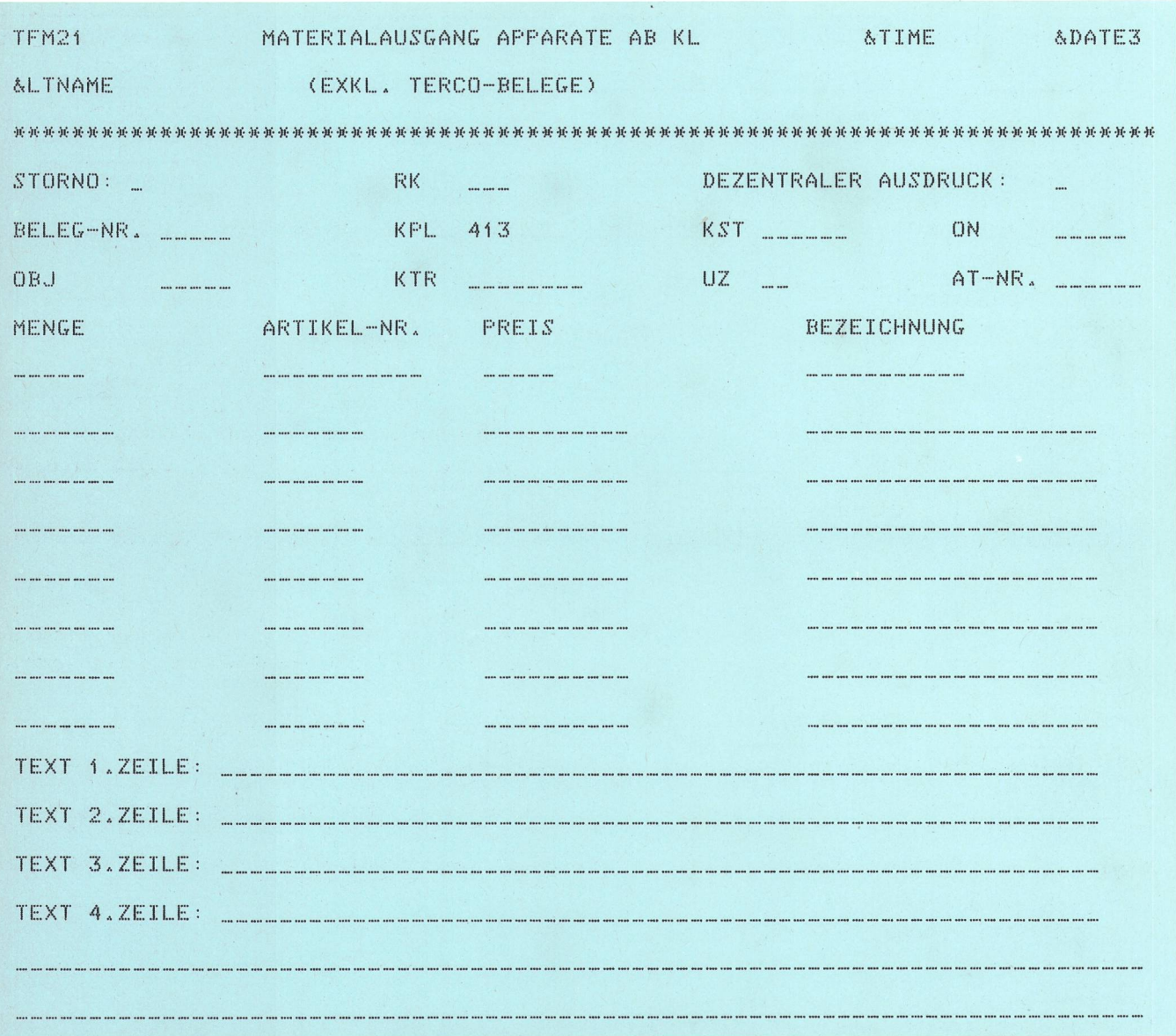

 $Fig. 3$ 

Transaktion für die Verbuchung eines Materialausganges; leere Bildschirmmaske für die Dateneingabe

Drücken dieser Taste erscheinen die notwendigen Angaben so auf dem Bildschirm, dass nur noch die Masken-Nummer eingegeben werden muss. Ziel ist also ein möglichst direktes Aufrufen einer Transaktion. Menüs werden nur in Ausnahmefällen erstellt.

Es stehen insgesamt 240 Transaktionsmöglichkeiten zur Verfügung, nämlich:

150 Transaktionen für die Eingabe von Daten

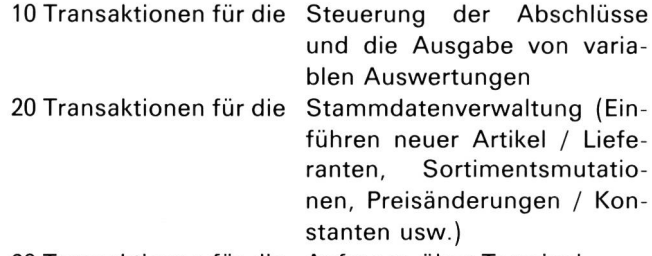

60 Transaktionen für die Anfragen über Terminal

### 45 Batch-Verarbeitung

Täglich nach Abschluss der Online-Verarbeitung findet eine Batch-Verarbeitung statt. Diese erfüllt vor allem folgende wichtige Funktionen:

- gestaffelte Monats-, Quartals-, Semester- und Jahresabschlüsse der Zentral-, Regional- und Kreislager
- Ausgabe von Auswertungen
- Prognoseberechnungen und Überwachung der Vorhersagegenauigkeit
- Bestandes- und Bestellpunktüberwachung
- Berechnen von Bestellvorschlägen
- Optimierung der Bedarfsvorhersage
- Berechnen der neuen Verrechnungspreise
- Auftrags-Überwachung

### 46 Anforderungen an das System

- Zeitliche Verfügbarkeit des Online-Betriebes: Montag bis Freitag jeweils von 0630 Uhr bis 1830 Uhr
- Systemverfügbarkeit an den Datenstationen: 97 %

- Systemausfälle:

Ein zusammenhängender Betriebsunterbruch darf maximal vier Stunden betragen. Bei einem längeren Systemausfall muss auf eine andere Anlage ausgewiwerden. Für Katastrophenfälle gelten besondere Weisungen.

Maximal zulässige Anzahl Ausfälle je Monat:

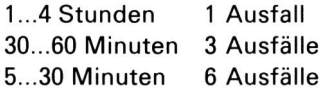

Maximal zulässige Anzahl Ausfälle je Tag:

5. .30 Minuten 2 Ausfälle bis zu 5 Minuten 4 Ausfälle

- Antwortzeiten an den Datenstationen:

Im Tagesdurchschnitt werden für die Transaktionen, einschliesslich Datenübertragung, folgende Antwortzeiten gefordert:

 % innerhalb von 3 Sekunden % innerhalb von 4 Sekunden % innerhalb von <sup>5</sup> Sekunden 99,5 % innerhalb von 10 Sekunden Die durchschnittliche Antwortzeit im Tage soll nicht mehr als <sup>3</sup> Sekunden betragen.

### <sup>47</sup> Dokumentation

Für das Erstellen der Dokumentation ist man davon gegangen, dass sie sowohl dem Benutzer als auch dem Programmierer dienen soll. Da neue Mitarbeiter detailliert in ihre Aufgaben eingeführt werden, ist es nicht notwendig, Handbücher zu erstellen, die auch Personen ohne jegliche Vorkenntnisse das Arbeiten an den stationen ermöglichen. Das heisst, dass für das Lesen der Dokumentation gewisse Kenntnisse der EDV und der Arbeitsabläufe vorausgesetzt werden können.

Verschiedene Überlegungen haben dazu geführt, dass die ganze Dokumentation (100 000 Zeilen je Sprache) im zentralen EDV-System gespeichert wird und über alle Matico-Datenstationen abgefragt werden kann. Dies hat folgende Vorteile:

- Die Dokumentation ist jederzeit verfügbar
- Änderungen können zentral von einer Stelle vorgenommen werden
- Der Benutzer erhält immer die neuste Dokumentation
- Durch die Abfragemöglichkeit über Datenstationen kann weitgehend auf Dokumentationshandbücher verzichtet werden. Dadurch entfallen die gungsarbeiten und das Nachführen der Ordner.

Die Dokumentation ist in neun Kapitel unterteilt:

- 0 Kurzbeschreibung
- <sup>1</sup> Beschaffung
- 2 Bestandesführung
- 3 Bewirtschaftung und Abschluss
- 4 Verwalten Stammdaten
- <sup>5</sup> Ausgeben von Informationen
- 6 History
- <sup>7</sup> Textverarbeitung
- <sup>9</sup> Begriffe, Allgemeines und Definitionen

Das Beispiel einer Dokumentationsseite in Figur 4 zeigt die Verbuchungsregeln einer Transaktion.

Beim Zugriff auf die Dokumentation bot das ERZ PTT zwei Möglichkeiten:

- Schritt für Schritt mit Menütechnik
- Direktzugriff über Inhaltsverzeichnis

Wir wählten den Direktzugriff, weil das Auffinden der notwendigen Daten damit wesentlich rascher geschieht und die Benutzer die notwendigen Kenntnisse besitzen.

### <sup>48</sup> Sicherheit des EDV-Systems

Unter Sicherheit des EDV-Systems verstehen wir

- Massnahmen zur Sicherung der Verarbeitung und der Daten
- Nachweis der Verbuchungen und der richtigen Verarbeitung
- Datenschutz

 $\ddot{\phantom{1}}$ 

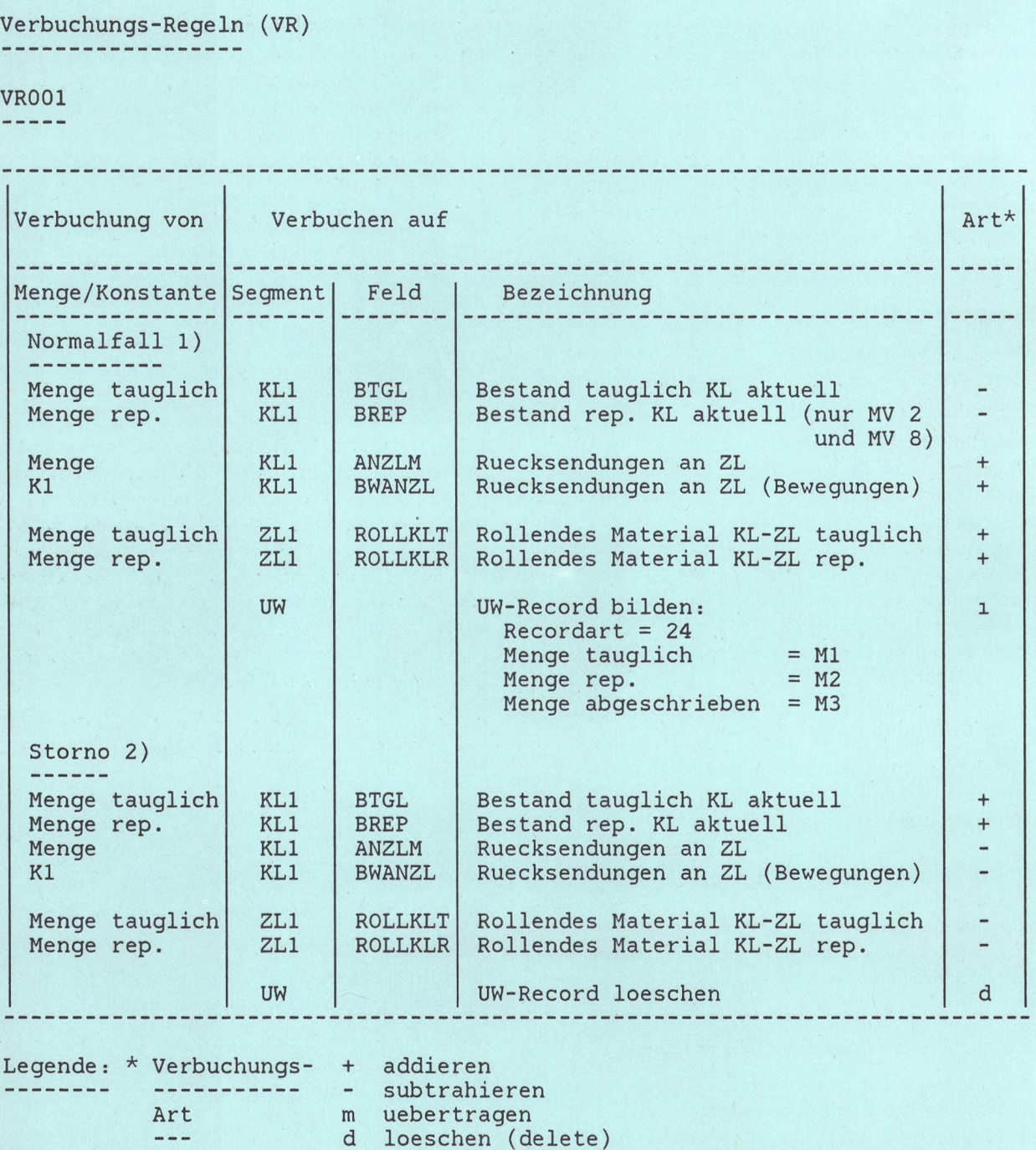

26. APR. 1985 MATICO FM NEUKONZEPT DE SEITE 5<br>ARBEITSABLAUF 2.211

Materialruecksendung KL - ZL (MRS) - Eingeben RL+KL

**ARBEITSABLAUF** 

- i Segment bilden (insert)
- 1) Ein Beleg mit Merkmal abgeschrieben wird nur in den UW uebernommen, sonst erfolgt keine weitere Verbuchung.
- 2) Wird ein ganzer Beleg storniert (Merkmal Storno = x und Beleg-Nr.), so werden alle Artikel dieses Belegs im UW geloescht. Werden nur einzelne Artikel (Merkmal Storno = x, Beleg-Nr. und Artikel-Nr.) storniert, so werden nur die einzelnen Artikel im UW geloescht. Ist ein Artikel mehrfach vorhanden, werden bei Storni auf den betreffenden Artikel alle diese Artikel geloescht. Bei Storno auf "Menge abgeschrieben": keine ZL1-/KL1-Verbuchungen

### Sicherung der Verarbeitung

Darunter fallen die Absicherung gegen Verlust oder fälschung der Daten durch äussere Einwirkungen oder Fehlbedienung sowie die Massnahmen bei terbrüchen. Die Weisungen des ERZ PTT ermöglichen einen reibungslosen Neustart nach Systemunterbrüchen.

Die Zugriffe auf die Datenbank mit Transaktionen wer den vom IMS (Information Management System) wacht. Der Einsatz dieses Software-Produktes bietet Gewähr für eine optimale Datenbankverwaltung. Sämtliche Bewegungen auf die Datenbank im Online- und Batch-Betrieb werden im IMS auf ein sogenanntes band aufgezeichnet, das im Notfall zur Rekonstruktion des aktuellen Datenbestandes herangezogen werden kann. Zusätzlich wird die Datenbank periodisch auf Magnetbänder gespeichert. Für jede Transaktion ist die Zugriffsberechtigung genau festgelegt. Missbrauch von Passwörtern und unerlaubte Transaktioen werden signalisiert.

Die Sicherheit der auf Magnetbändern gespeicherten Daten wird durch die konsequente Anwendung des Drei-Generationen-Prinzips gewährleistet. Für die bewahrung unterliegen diese Datenträger speziellen Sicherheitsvorschriften des ERZ PTT.

### Nachweis der Verbuchungen und der richtigen Verarbeitung

Die PTT-internen Kontrollorgane haben Revisionsanforderungen an EDV-Systeme festgelegt, die verlangen, dass während der normalen Produktion Testfälle verarbeitet werden können, die eine Kontrolle der richtigen Verbuchung der Transaktionen ermöglichen. Weitere maschinelle Abstimmverfahren sind nicht vorgesehen.

Trotzdem kann die Sicherheit gegenüber der heutigen Verarbeitung verbessert werden, weil

- keine Erfassungsbelege mehr versandt werden müs sen
- jeder Verantwortliche seine Daten selbst eingibt
- die eingegebenen Daten laufend geprüft und auf dem Bildschirm signalisiert werden
- bei fehlerlosen Daten die Verbuchung bestätigt wird.

Alle Transaktionen werden lückenlos in einem Nachschlagewerk festgehalten, das auf Mikrofichen ausgegeben wird.

### **Datenschutz**

Im IS Matico FM sind grundsätzlich keine geheimen oder vertraulichen Daten gespeichert. Die Daten beziehen sich auf das Material und nicht auf Personen. Mit der Zugriffsberechtigung auf Transaktionen sind bei wichtigen Daten wesentliche Einschränkungen vorgenommen, so dass sich keine weiteren Massnahmen aufdrängen.

### 49 Verschiedenes

Anfragen. Bei der Einführung der heutigen Verarbeitung standen vorwiegend Schreibmaschinenterminals im satz. Die Anfragen wurden darauf ausgerichtet, dass die Antworten möglichst kurz waren, damit das Ausdrucken nicht zu lange dauerte. Mit den heutigen Bildschirmen können wir vermehrt verschiedene Informationen sammenfassen und auf ein Bild bringen (Fig. 5). Dadurch lässt sich die Zahl der verschiedenen Anfragen herabsetzen, obwohl im neuen System wesentlich mehr Daten gespeichert sind.

Auswertungen. Die Real-time-Verarbeitung erlaubt, laufend den neuesten Stand der Datenbank abzufragen.

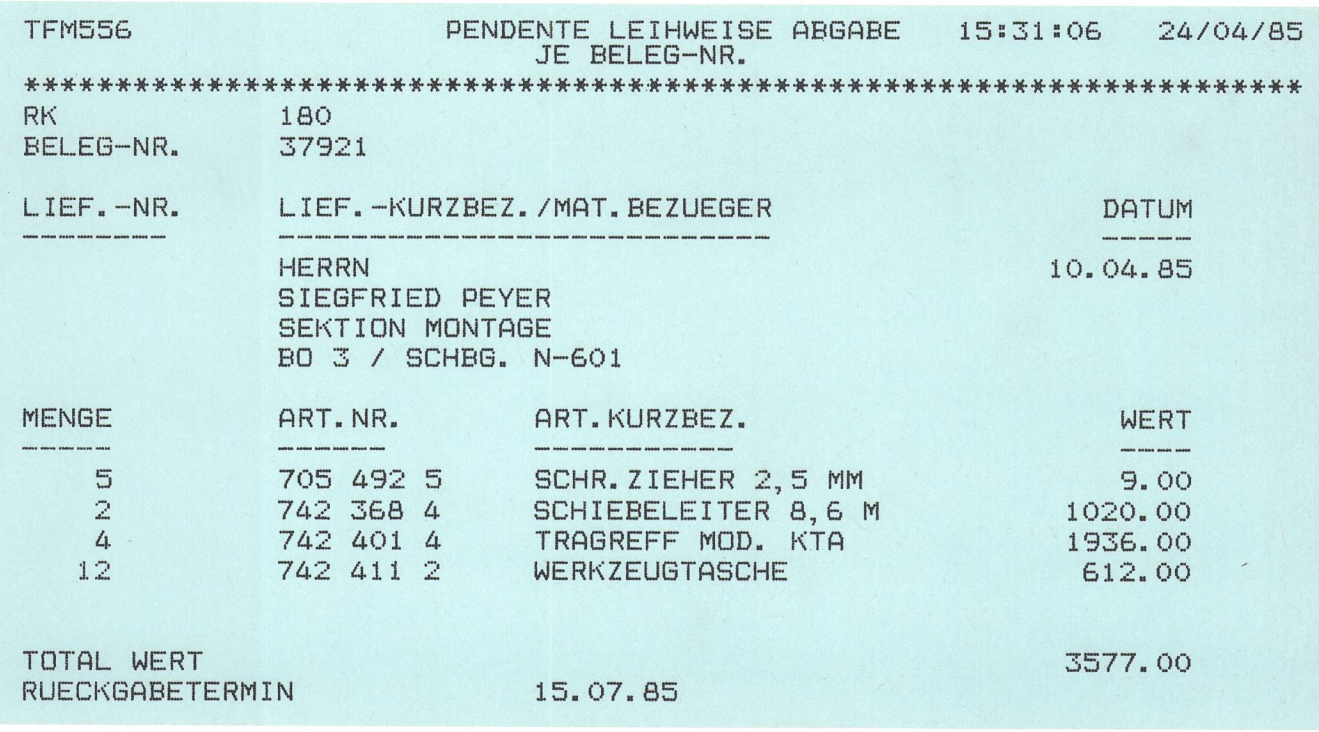

Muster einer Anfrage über Bildschirm

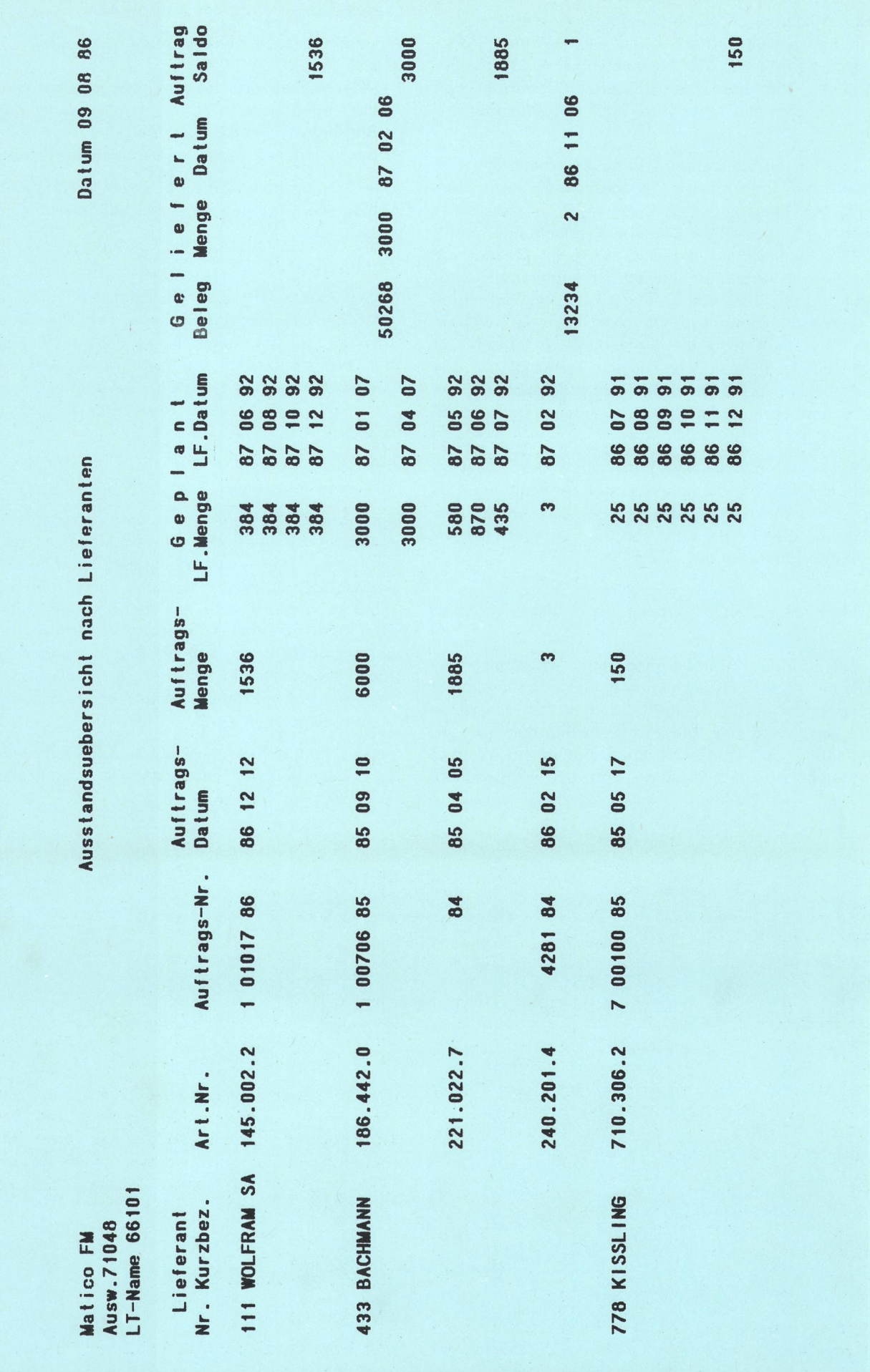

Fig. 6 Beispiel der Auswertung über die offenen Materialbestellungen je Lieferant

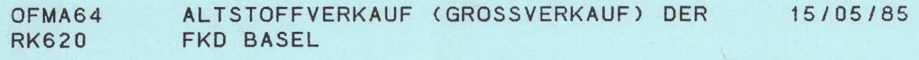

VERKAUFS-NR.ZB 1048 B

BELEG-NR.620.6095.0040

FIRMA EISEN + METALLE AG WERKSTRASSE 76 8000 ZUERICH

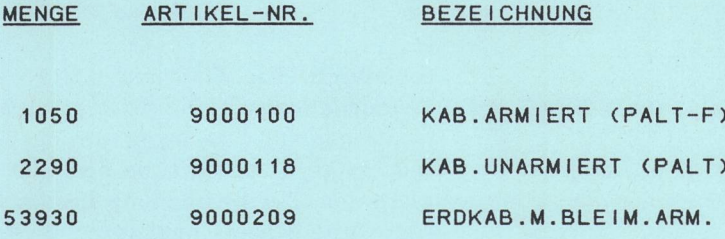

WAAGGEBUEHR FR. 65.- ZU UNSEREN LASTEN BEZAHLT.

BITTE DIE BUNDSEILE SOFORT AN UNS ZURUECKSENDEN. BESTEN DANK.

> FKD BASEL MATERIALDIENST

Fig. 7 Muster eines dezentral ausgedruckten Beleges

Dadurch verlieren verschiedene Auswertungen an deutung. So konnten 35 Listen gestrichen und bei andern die Anzahl Kopien eingeschränkt werden. Dank der verfeinerten Informationen im System sind aber auch Wünsche nach neuen Auswertungen aufgetreten, die vor allem der besseren Lagerüberwachung dienen. Figur 6 zeigt das Beispiel einer Auswertung.

Meldungsvermittlung. Im IS Matico FM ist es möglich, von jedem Terminal aus einem, mehreren oder allen dern Terminals eine Meldung zu senden. So kann z. B. ein Disponent des Zentrallagers sämtliche Stellen der Lagerwirtschaft bei den Kreislagern auf Probleme mit bestimmten Artikeln aufmerksam machen.

Dezentrale Ausgabe von Belegen. Wo noch Belege nötig sind, werden sie weitgehend durch die EDV erstellt und dezentral auf neutrale Formulargarnituren ausgegeben. So wird es beispielsweise möglich, bei einem Kreislager eine Bestellung ans Zentrallager einzugeben und die aufbereiteten Rüst- und Versandpapiere beim zuständigen Disponenten auszugeben. Figur 7 zeigt das Muster eines dezentral ausgedruckten Beleges.

Mikroverfilmung. Die interne Revisionsstelle verlangt, dass über alle Materialbewegungen ein lückenloser Nachweis erbracht werden kann. Da diese Informationen sehr umfangreich sind, werden sie zusammen mit weiteren, meist statistischen Auswertungen auf Mikrofichen ausgegeben.

### <sup>5</sup> Projektbearbeitung

### <sup>51</sup> Vorgehen

Das Projekt wird nach den Richtlinien der elektronischen Rechenzentren des Bundes (Handbuch Hermes) bearbeitet. Darin sind folgende sechs Vorgehensphasen vorgesehen:

- 1. Voranalyse
- 2. Konzept
- 3. Detailspezifikation
- 4. Programmierung
- 5. Rahmenorganisation
- 6. Einführung

Die wichtigsten Tätigkeiten je Phase sind in Tabelle I aufgeführt.

### Tabelle I. Übersicht über die Projektphasen

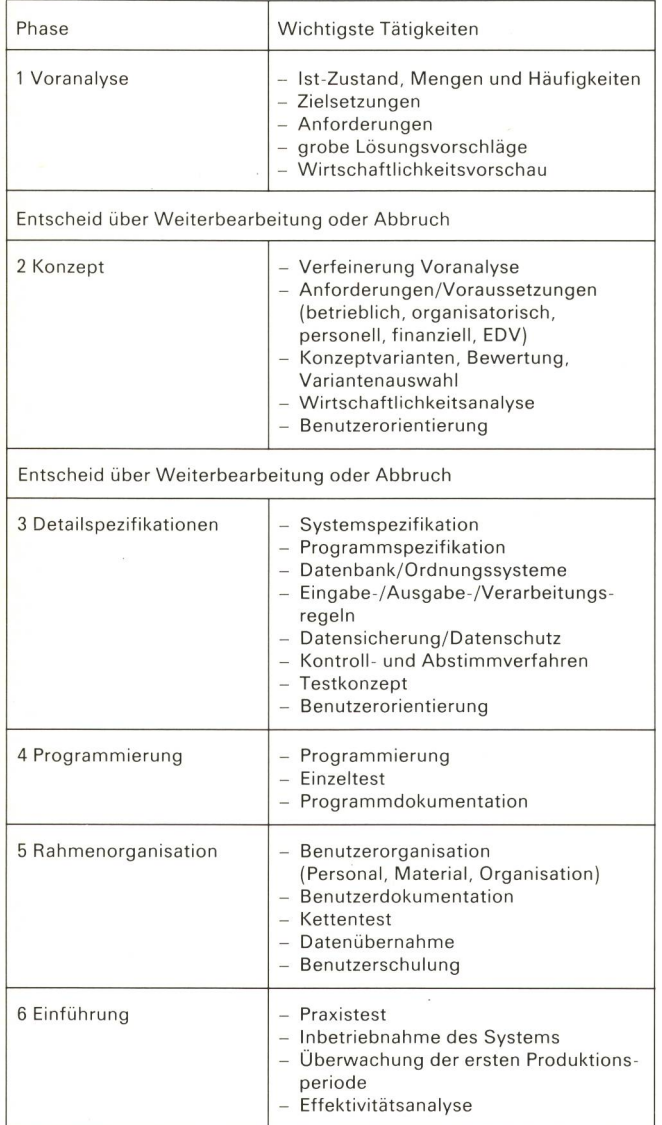

### 52 Terminplan

Figur 8 zeigt den vorgesehenen Terminplan. Voranalyse und Konzept konnten rechtzeitig abgeschlossen werden. Bei den Detailspezifikationen trat eine geringe Verzögerung ein. Trotzdem konnte termingerecht mit der Programmierung begonnen werden. Wir rechnen damit, das Projekt auf den vorgesehenen Termin (Mai 1986) in Betrieb nehmen zu können.

### 53 Projektorganisation

Die Projektorganisation ist zweistufig. Die Projektleitung legt die Organisation fest, fällt Grundsatzentscheide und

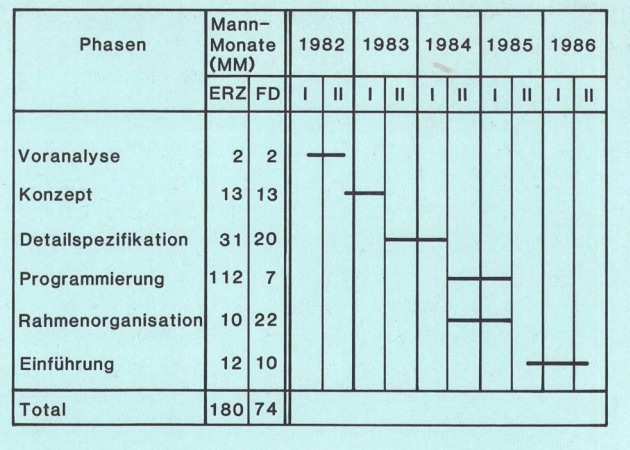

### Fig. 8

Gesamtvorgehens- und Terminplan

überwacht das Einhalten der Ziele/Termine und der Wirtschaftlichkeit. Die Arbeitsgruppe, die der Projektleitung unterstellt ist, bearbeitet das Projekt und führt es ein. In der Arbeitsgruppe sind alle wichtigen Benutzer vertreten. Zur Bearbeitung bestimmter Aufgaben wer-Arbeitsteams gebildet (z. B. für Terminalauswahl, Auswertung, Datenübernahme, Praxistest).

Der Vorsitz der beiden Projektstufen obliegt der abteilung Fernmeldematerial. Mit Ausnahme der Vertreter des ERZ PTT führen alle Projektmitglieder ihre Aufgabe «nebenamtlich» durch. d. h., sie behalten ihren normalen Dienstposten bei und werden nur in kleinem Rahmen durch Aufgabendelegation zugunsten der iektmitarbeit entlastet.

### 54 Projektierungsaufwand

Der geschätzte und der wirklich benötigte Projektierungsaufwand sind in Tabelle II dargestellt. Daraus ist ersichtlich, dass

- der Aufwand für die Phase Voranalyse sehr bescheiden war
- der Fachdienst in den Phasen Voranalyse und Konzept den grösseren Aufwand erbrachte als das ERZ
- die Vorgaben u. a. in der Phase Detailspezifikationen stark überschritten wurden.

### Tabelle II. Projektierungsaufwand — Plan/Ist-Vergleich

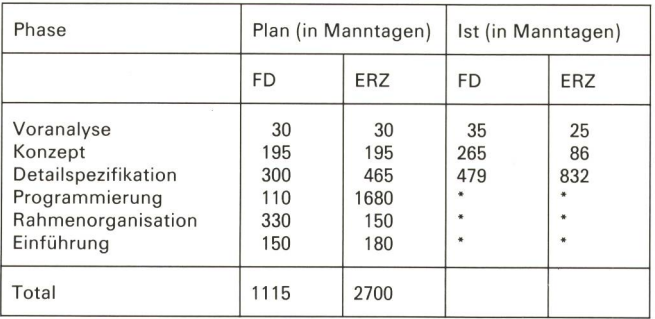

" Definitive Zahlen noch nicht bekannt

Verschiedene Gründe führten zu diesem Ergebnis. Da bereits ein Informationssystem bestand, hatte der dienst klare Vorstellungen von den Zielen und Anforderungen an das Neukonzept. So konnte die Voranalyse rasch abgeschlossen werden.

Der Fachdienst ist stark an der Projektbearbeitung beteiligt. Dank den Vorkenntnissen waren keine zeitrauben-Anleitungen und Instruktionen nötig, was den ERZ-Aufwand in den ersten beiden Phasen tief hielt. Der wand für die Detailspezifikation wurde unterschätzt. Zum Mehraufwand trug auch die grosse Arbeitsgruppe (18 Personen) bei, aber dieser Nachteil wurde zugunsten der breiteren Abstützung des Systems beim Benutzer in Kauf genommen.

Gegenwärtig zeigt sich, dass in der Phase Programmiebeim ERZ mit einer Überschreitung der Planzahlen zu rechnen ist. Zum Teil hilft hier der Fachdienst zusätzlich aus, indem er 110 Manntage für das Testen der Auswertungen und Anfragen erbringt.

### <sup>55</sup> Anwendung von Hilfsmitteln

Strukturierte Programmierung. Ziel der strukturierten Programmierung ist es, zu übersichtlichen, flexiblen, verlässigen und vor allem wartungsfreundlichen Programmen zu gelangen. Dieses Ziel erreicht man, indem man die Probleme in hierarchische Teilstrukturen legt, womit eine Gliederung der Programme in entsprechende Strukturen und Teile (Bausteine) erfolgt. Auf jeder Zerlegungsebene lässt sich jeder Prozess mit Hilfe der folgenden drei Formen (Konstrukte) darstellen:

- Aneinanderreihen (Sequenz)
- Wiederholung (Iteration)
- Auswahl (Selektion)

Die Daten, wie auch die Programme, werden in eine hierarchische Struktur gebracht. Eine Datenstruktur lässt sich in eine Programmstruktur umfunktionieren, die den logischen Ablauf der die Datenbestände verarbeitenden Programme wiedergibt.

Programm-Generatoren (Delta). Delta ist ein System von Prozessoren für die Software-Entwicklung. Die wichtigsten Generatoren, die eingesetzt werden, sind:

- Macro-Prozessor
- Programmskelett-Generator
- Satzbeschreibung-Generator
- File-Generator<br>- Listen-Generat
- Listen-Generator
- Entscheidungstabellen-Generator
- Dokumentations-Generator

Im Online-Generator können mit einem einfachen Syntax Online-Abläufe beschrieben werden. Aus der Beschreibung werden einerseits eine übersichtliche Dokumentation und anderseits Programmgerüste generiert. Die eigentliche Verarbeitung, wie Plausibilitäten, Verbuchungen, Ableiten von Auswertungen, wird in einzelne Bausteine ausgelagert und separat programmiert.

Screenform ist ein Softwarepaket für die interaktive Erstellung von Bildschirmformaten. Es unterstützt die Generierung, Verwaltung und Nutzung der Bildschirmformate:

- Geführter Dialog für die Erstellung
- Test der Formate durch Simulation von Anwendungsprogrammen am Bildschirm
- Dokumentation mit Druckausgabe
- Verwalten in spezieller Formatdatei
- Unterstützung der Benutzer durch Ausfüllanleitung für jede Maske

TDBM (test data base manipulator) ist ein Software-Produkt für den interaktiven Aufbau und Unterhalt von Testdatenbanken. Die wichtigsten Funktionen sind:

- Behandeln von physischen und logischen Datenban-<br>ken
- Display von Datenfeldern
- Ersetzen, Löschen und Einfügen von Segmenten
- Duplizieren von Records mit neuem Key

Der Datamanager ist ein Dokumentations- und Informationssystem (data dictionary), in dem alle Systemkomponenten, angefangen vom einzelnen Datenelement bis zum Segment, von der Datenbank bis zum Gesamtsystem, gespeichert und miteinander verknüpft sind.

### 56 Beteiligung der Benutzer

Von Anfang an wurde versucht, die Fachdienste als EDV-Benutzer am Projekt mitzubeteiligen. Dies führte jedoch zu der grossen Arbeitsgruppe, die mehrheitlich aus Mitarbeitern der Bereiche Einkauf, Lagerwirtschaft und Rechnungswesen besteht. Da es nicht möglich war, Mitarbeiter des Fachdienstes für die Projektbearbeitung freizustellen, erlaubt die grosse Arbeitsgruppe eine breitere Streuung der Aufträge.

Verschiedene Umfragen bei einem weiteren Benützerkreis erlaubten, die Wünsche der meisten Anwender zu erfahren und in das Projekt einzubeziehen.

Der Information und Ausbildung wird grosse Bedeutung beigemessen. Ein Informationsblatt orientiert laufend über Projektfortschritt und wichtige Entscheide, aber auch über Probleme und Schwierigkeiten. Bereits sind drei Informationstagungen durchgeführt worden, an nen die späteren Benützer schrittweise in das neue System eingearbeitet werden.

Ein Testsystem ermöglicht bereits mehr als ein Jahr vor Einführung der neuen Verarbeitung, auf einzelnen tenstationen mit den bereits programmierten Bildschirmmasken zu üben, was dem Benutzer das System näherbringt und ihm die Angst vor dem Neuen weitgehend nimmt.

### <sup>6</sup> Schlussbemerkungen

Das Projekt IS Matico FM soll im Mai 1986 eingeführt werden. Es handelt sich dabei um die erste rungseinheit, in der die heutige Verarbeitung übernomund die dringendsten Erweiterungen einbezogen werden. In weiteren Realisierungsschritten werden verschiedene Neuaufgaben eingeführt wie: Übernahme manueller Karteien, Materialbuchhaltung je Baustelle, Haspelkontrolle, Schreiben von Frachtbriefen, Einbezug der Firmenartikel-Nummer, Artikelkataloge durch EDV, elektronisches Archiv, Strichcode-Anwendungen.

Neue Betriebssysteme erlauben auch den Zugriff auf dere Datenbanken. Dadurch lassen sich verschiedene Daten sinnvoll ergänzen, wie Personaladresse für Dienstkleider, Plausibilitätsprüfungen auf Angaben des Rechnungswesens, Konzessionäradressen.

Allgemein verfolgen wir die Tendenz, die bestehenden Datenstationen für mehrere Arbeiten einzusetzen. So ist es möglich, auf den bestehenden Geräten auch arbeitung durchzuführen. Mit einfachem Tastendruck kann wahlweise im Matico oder in der Textverarbeitung gearbeitet werden.

Bereits heute wird zum Teil mit Stücklisten gearbeitet. Dies beschränkt sich auf Artikelverbindungen für die Prognose und Beschaffung. In Zukunft kann dieser reich nach Belieben ausgedehnt werden, so dass je nach Bedarf Detailstücklisten für Apparate- oder genkomponenten möglich sind.

Für das Zentrallager wird in den nächsten Jahren ein tomatisches Palettenlager erstellt. In diesem Lager wird vermutlich ein Prozessor für die Steuerung der Anlage eingesetzt. Dieser Prozessor muss ständig mit dem IS

Matico FM verbunden sein, damit Bestände, Bewegungen und Lagerplätze laufend nachgeführt werden können.

In naher Zukunft soll im IS Matico FM ein Auswertungsgenerator eingesetzt werden, mit dem es möglich sein soll, gewisse Datenbankauszüge selbst festzulegen und durch das Programm direkt ableiten zu lassen.

Zusammenfassend darf gesagt werden, dass das neue IS Matico FM für die Zukunft anpassungs- und ausbaufähig ist und den für die Materialbewirtschaftung zuständigen Diensten wertvolle Unterstützung bietet.

### Bibliographie

- [1] Lippuner H. und Stärkle G. Das Informationssystem für die Bewirtschaftung von Fernmeldematerial (Matico FM). Techn. Mitt. PTT, Bern 50 (1972) 6, 7, 8, S. 206, 280, 335.
- [2] Wiederkehr A. 10 Jahre Informationssystem für die Bewirtschaftung des Fernmeldematerials (IS Matico FM). Techn. Mitt. PTT, Bern 60 (1982) 11, S. 493.